#### Noodgeval of noodoproep

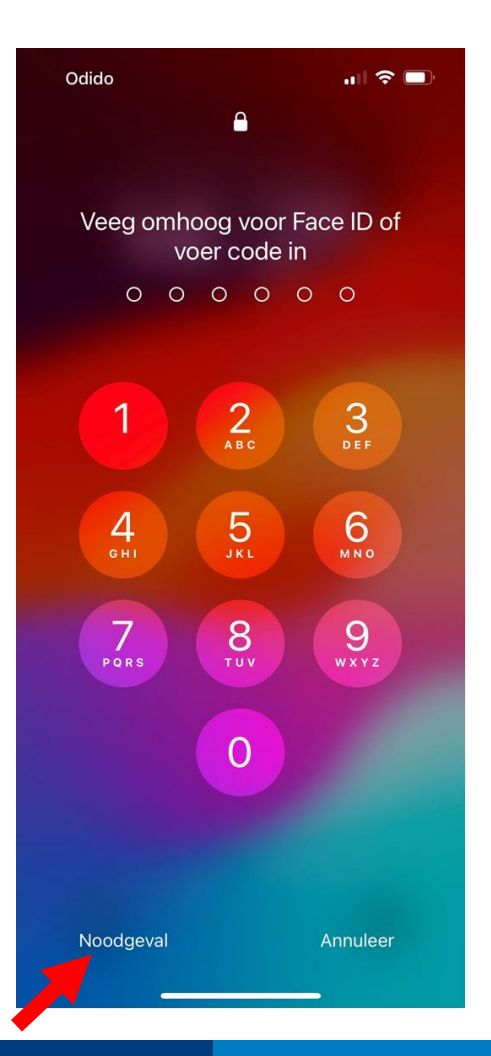

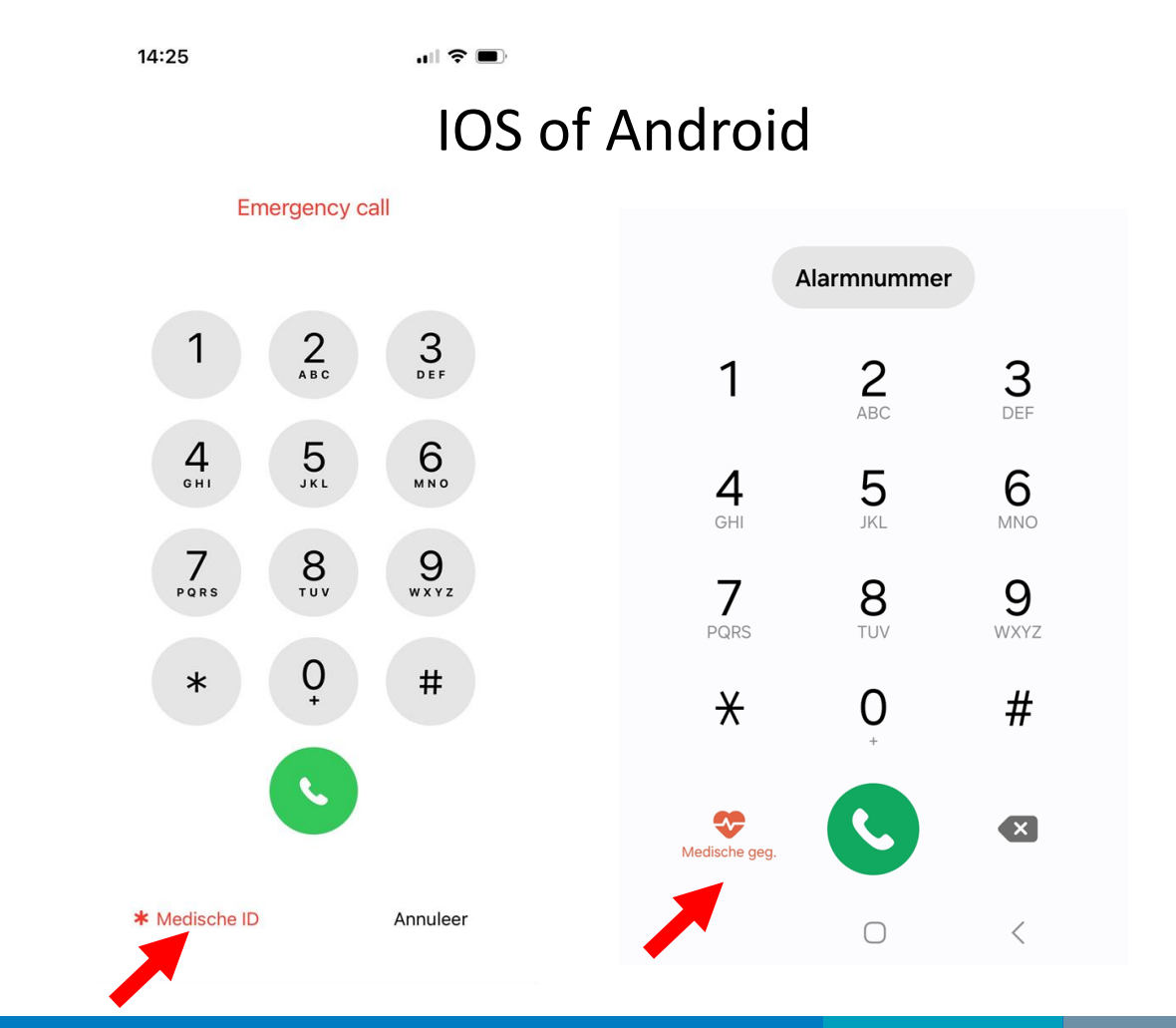

LU

 $M\overline{C}$ 

Transplantatie

Centrum

## **Nood –ID op uw telefoon zichtbaar voor hulpverlener**

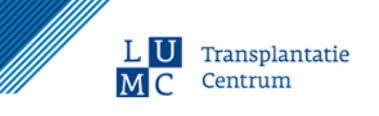

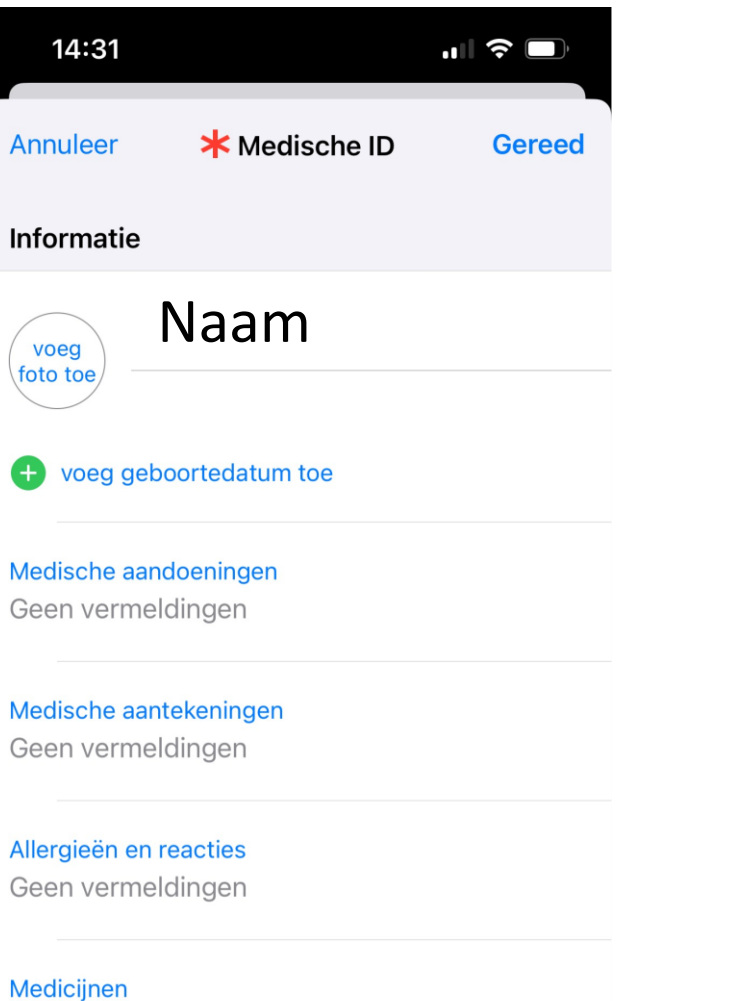

Geen vermeldingen

 $A<sub>I</sub>$ 

voeg bloedgroep toe O

# Je medische ID aanmaken

Configureer een medische ID in de Gezondheid-app .

- 1. Open de Gezondheid-app op je iPhone.
- 2. Tik rechtsboven op je foto en tik vervolgens op 'Medische ID'.
- 3. Tik op 'Aan de slag' of 'Wijzig' en voer je informatie in.
- 4. Tik onder 'SOS-contactpersonen' op 'Voeg SOS-contactpersoon toe' en voeg je contactpersonen toe.

Na beëindiging van een noodoproep ontvangen je contacten voor noodgevallen een tekstbericht van je iPhone, tenzij je dit annuleert. Je huidige locatie (indien beschikbaar) wordt naar je contacten voor noodgevallen verstuurd en zij krijgen gedurende een bepaalde periode nadat je de SOS-modus hebt geactiveerd updates wanneer je locatie verandert.

5. Tik op 'Gereed'.

Tip: Om vanuit het beginscherm je medische ID te bekijken, houd je je vinger op het symbool van de Gezondheid-app en kies je 'Medische ID'.

L U

Transplantatie Centrum

## **Nood –ID op uw telefoon IOS velden invullen**

 $\geq$ 

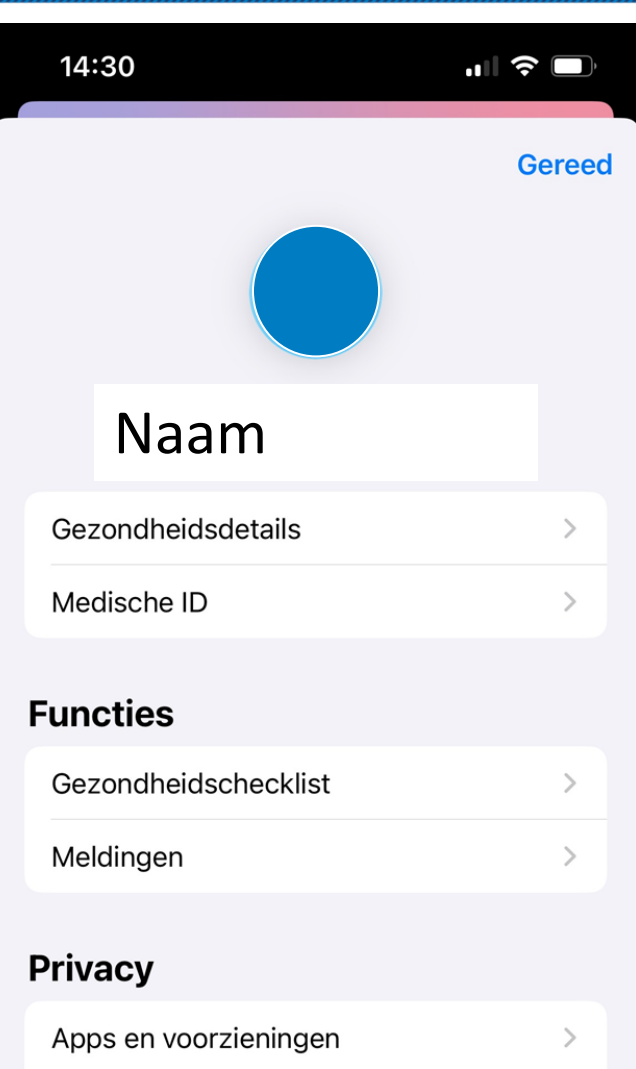

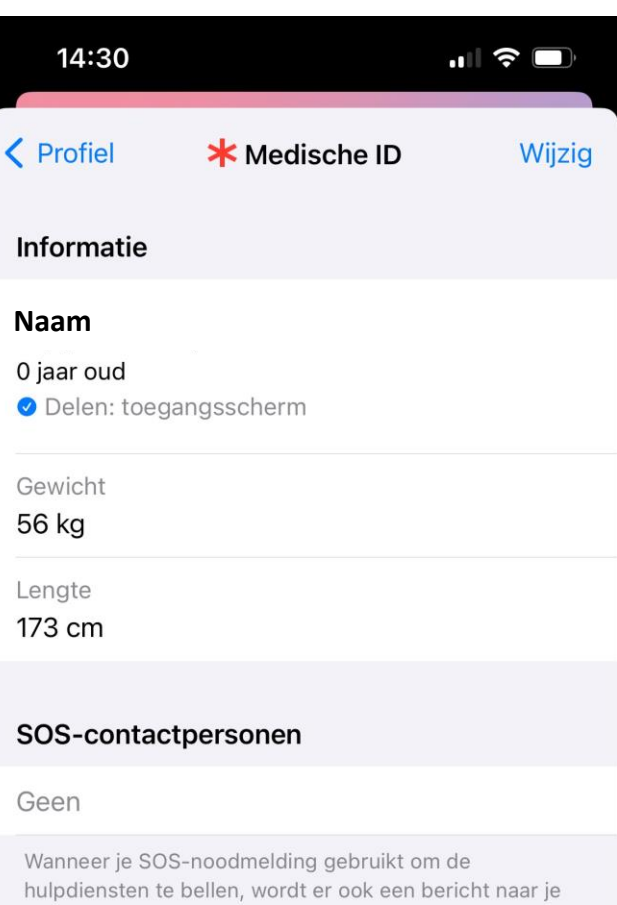

SOS-contacten verstuurd met je huidige locatie en een mobiel nummer. Meer informatie over SOS-noodmelding

#### Toegang in noodgevallen

Toon bij vergrendeling Ingeschakeld

Onderzoeksstudies

Apparaten

LU

MC

Transplantatie

Centrum

## **Nood –ID op uw telefoon Android aanmaken**

- Ga naar contacten
- Ga naar uw eigen naam bovenin
- Scroll naar beneden en ga naar '**medische gegevens'**

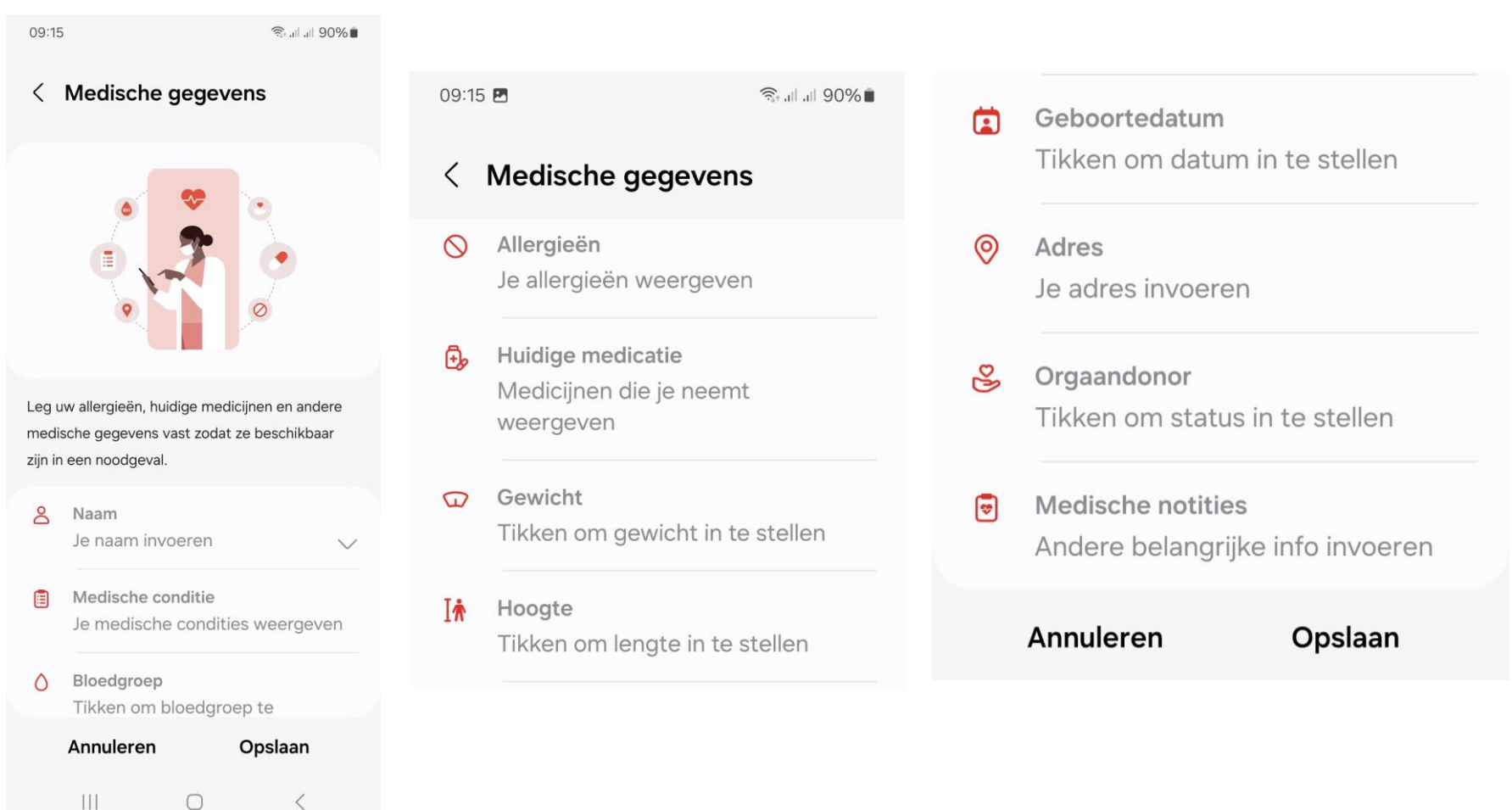

LU

MC

Transplantatie

Centrum

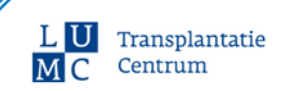

#### Wat zet u er in?

- Ziektegeschiedenis (transplantatie met evt datum, en indien aanwezig andere ziektebeelden)
- Medicatie die u gebruikt met product en stofnaam (bv. Prograft/tacrolimus 1.5mg 1dd2)
- Doseringen vermelden van medicatie (bv prednisolon 5mg 1dd1)
- Graag (ook) alles in het Engels
- Daarnaast b.v. onder de medische aandoeningen ook het behandelend centrum
	- o Treating medical center: Leiden University Medical Center met telefoon nummer, ook van Transplantatie Centrum
	- o Patiënt nummer in LUMC
- Contactpersonen (uw naasten/familie)